## Au collège :

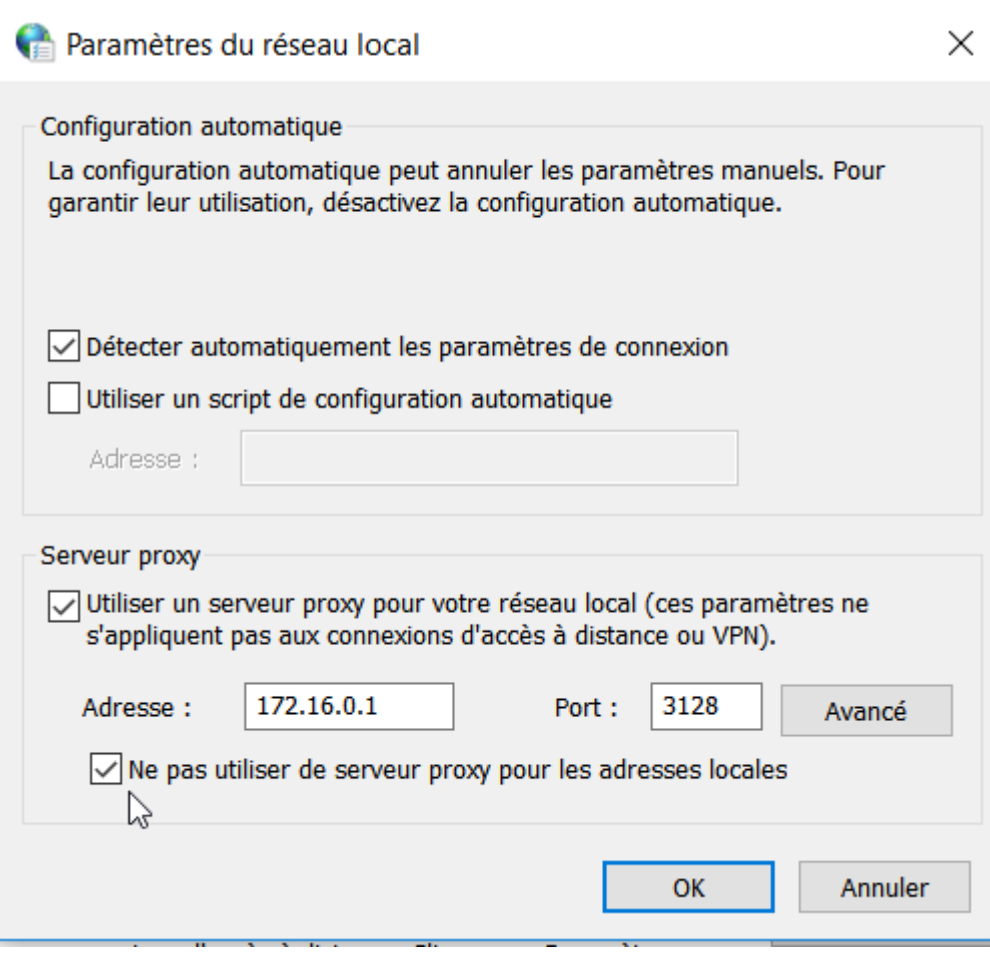

Bien cocher "Ne pas utiliser de serveur proxy pour les adresses locales"

From: <https://www.physix.fr/dokuwikieleves/> - **Programmation** Permanent link: **[https://www.physix.fr/dokuwikieleves/doku.php?id=reglage\\_du\\_proxy](https://www.physix.fr/dokuwikieleves/doku.php?id=reglage_du_proxy)** Last update: **2016/12/08 14:43**

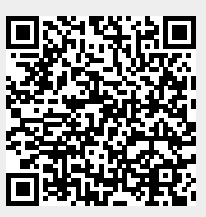